# Freesurfer-based brain image Freesurfer-based brain image analysis analysis

### Csaba Anderlik UiB

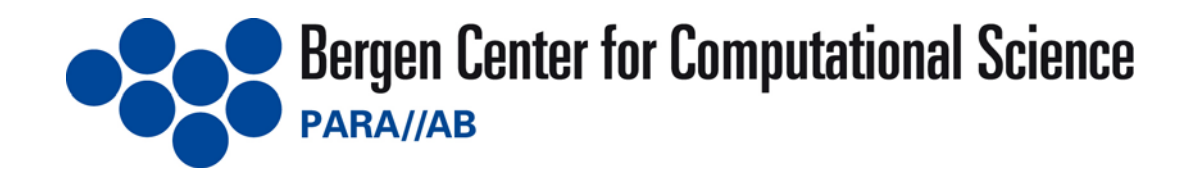

### Who are we?

- -- HPC center at the Univ. of Bergen -- HPC center at the Univ. of Bergen
- -- Research areas: computational science, bioinformatics, computational physics, bioinformatics, computational physics, computational mathematics, geophysics computational mathematics, geophysics **-**- Research areas: computational science,
- - Grid projects: ENACTS, Eurogrid, NDGF, Norgrid, HPC-Europa, EMBRACE, EGEE, WUN-Norgrid, HPC-Europa, EMBRACE, EGEE, WUN-Grid -- Grid projects: ENACTS, Eurogrid, NDGF,
- -- EGEE II: partner in NA3, NA4 and JRA1 - EGEE II: partner in NA3, NA4 and JRA1

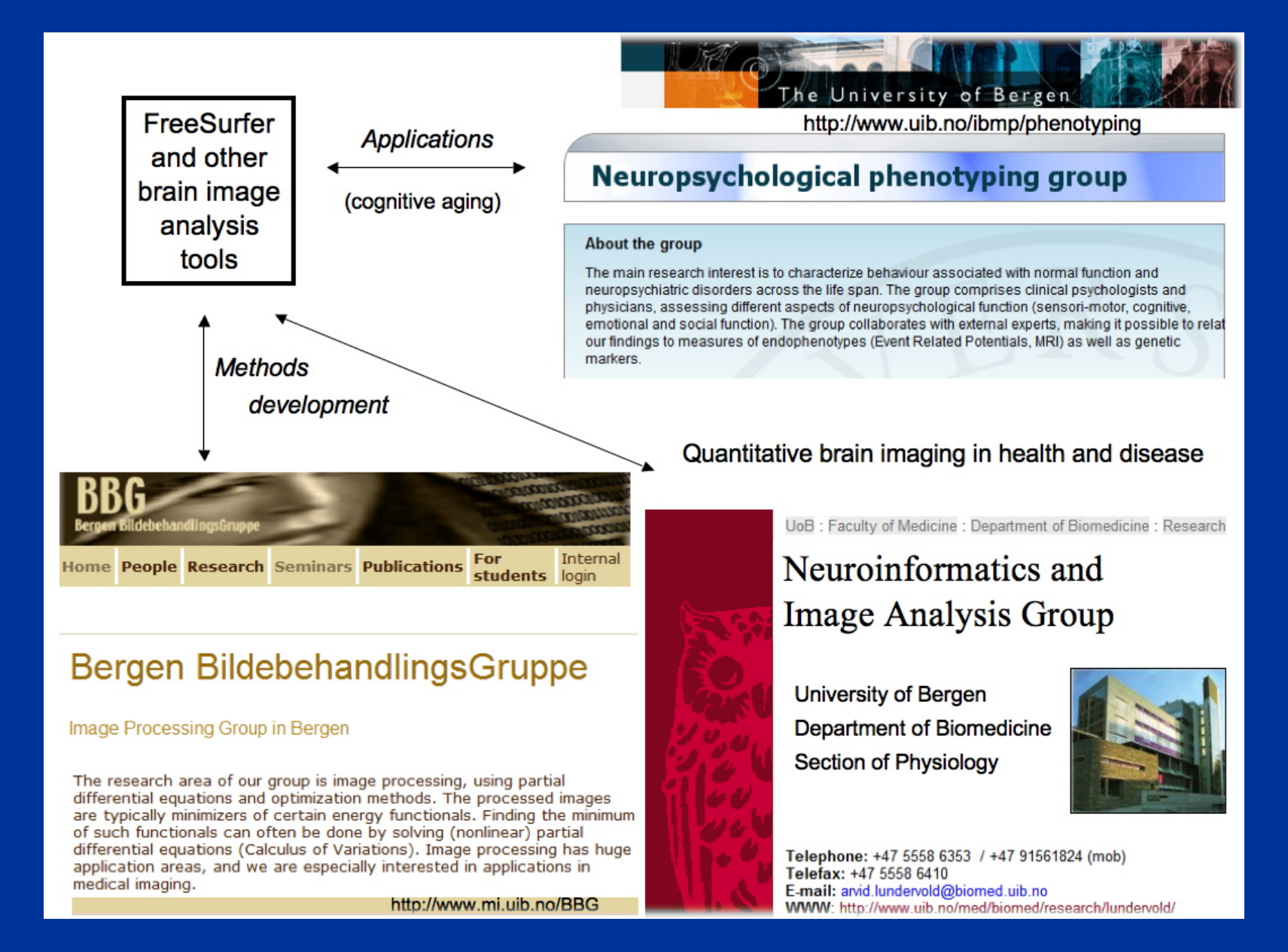

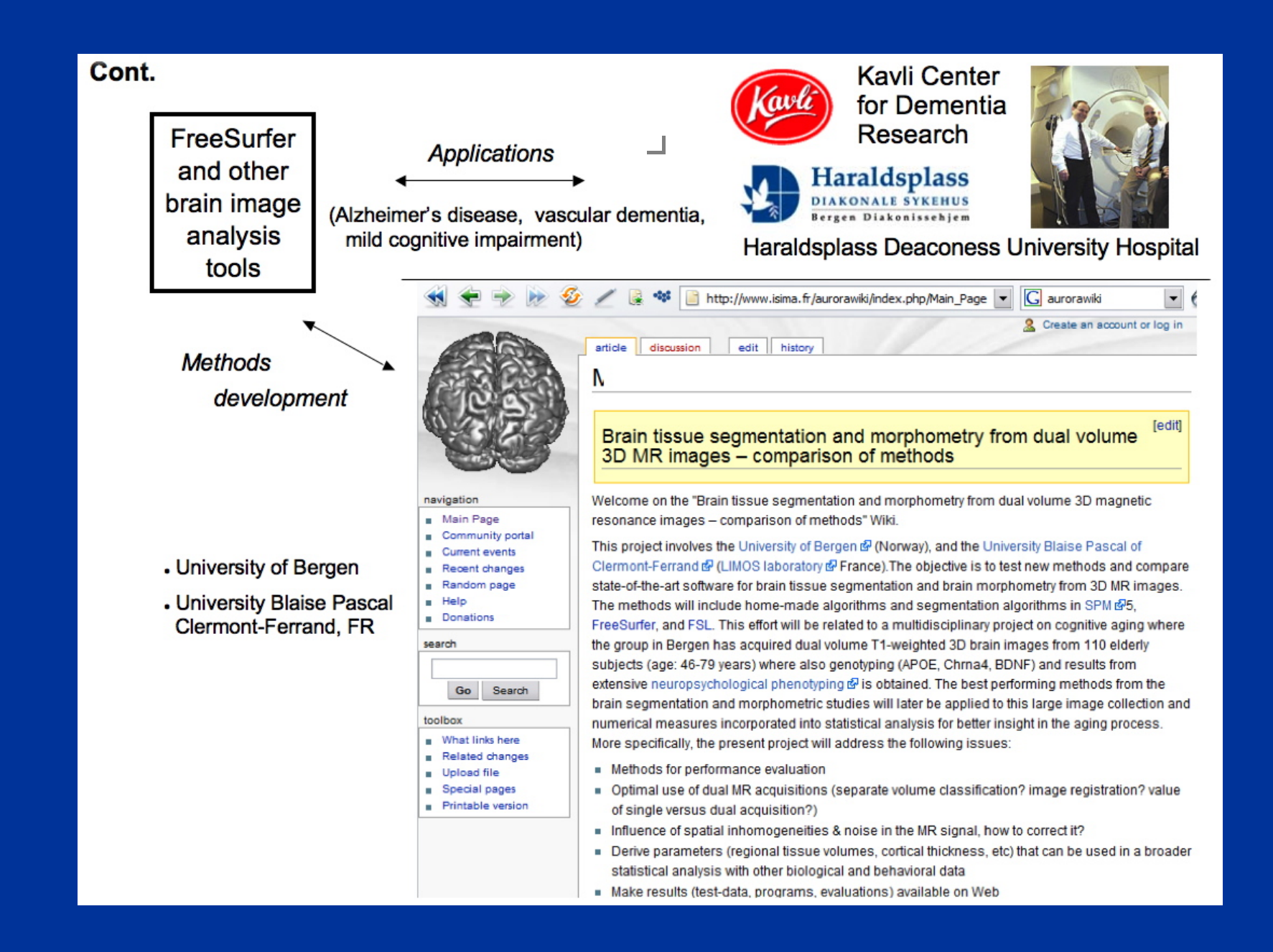

### What is FreeSurfer?

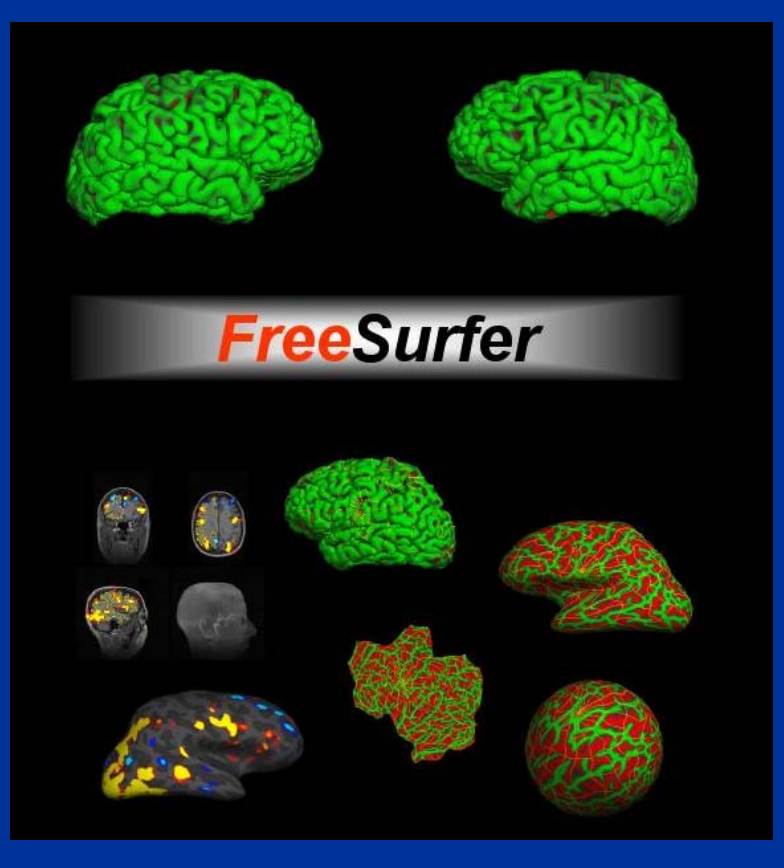

**FreeSurfer is a set of automated tools for FreeSurfer is a set of automated tools for FreeSurfer is a set of automated for reconstruction of the brain's cortical surface reconstruction of the brain's cortical surface s cortical surface from structural MRI data, and overlay of from structural MRI data, and overlay of from structural MRI data, and of functional MRI data onto the reconstructed functional MRI data functional MRI data onto the reconstructed onto the reconstructed surface. It is a freely available software surface. It is a freel surface. It is a freely available software y available software package developed by investigators at the package developed by investigators at the package developed investigators at the Athinoula A. Martinos Center for Biomedical Imaging. Imaging.**

#### **FreeSurfer is used for a number of FreeSurfer is used for a number of FreeSurfer is used for a number of procedures including**: **procedures including**:

- a. Creation of computerized models of the brain from magnetic resonance imaging (MRI) data z
- a. **Processing of functional magnetic resonance** imaging (fMRI) data z
- z, Measuring a number of morphometric Measuring a number of Measuring a number of morphometric morphometric properties of the brain including cortical thickness and regional volumes z
- z, **Intersubject averaging of structural and averaging** functional data using a procedure that aligns individuals based on their cortical folding patterns for optimal alignment of homologous neural regions z

#### Requirements

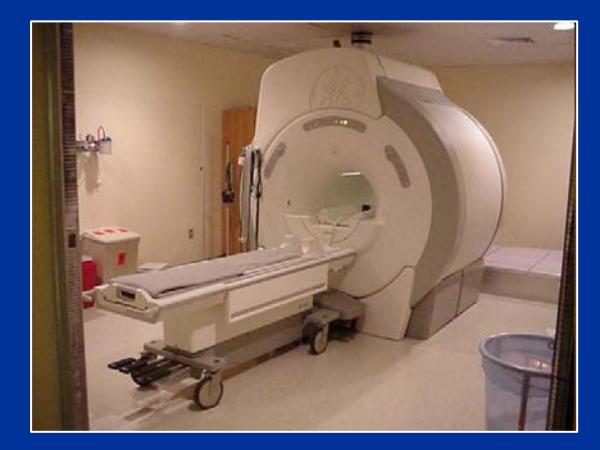

#### Operating system: Linux or OS X Operating system: Linux or OS X

Hardware: ex. 2.5GHz dual processor AMD 64 bit Opteron w/ 4 to 8GB Hardware: ex. 2.5GHz dual processor AMD 64 bit Opteron w/ 4 to 8GB of DDR SDRAM, and 250GB of disk space of DDR SDRAM, and 250GB of disk space

Acquisition: Acquisition:

- good quality T1 weighted MRI data, e.g Siemens MPRAGE or good quality T1 weighted MRI data, e.g Siemens MPRAGE or GE SPGR sequence GE SPGR sequence
- approx. 1mm3 resolution (although a variety of datasets can be approx. 1mm3 resolution (although a variety of datasets can be processed with manual intervention) processed with manual intervention)
- FreeSurfer is most efficient when working with scans having excellent FreeSurfer is most efficient when working with scans having excellent gray/white matter contrast gray/white matter contrast

### **Individual Stages**

Volumetric Processing Stages (subjid/mri):

- 1. Motion Correct and Average (orig.mgz)
- 2. Talairach transform computation
- 3. Non-uniform inorm (nu.mgz)
- 4. Intensity Normalization 1 (T1.mgz)
- 5. Skull Strip (brain.mgz)
- 6. EM Register (linear volumetric registration)
- 7. CA Intensity Normalization
- 8. CA Non-linear Volumetric Registration
- 9. CA Label (Volumetric Labeling) (aseg.mgz)
- 10. Intensity Normalization 2 (T1 mgz)
- 11. White matter segmentation (wm.mgz)
- 12. Edit WM With ASeg
- 13. Fill and cut (filled.mgz)
- 

#### **Surface Processing Stages (subjid/surf):**

- 14. Tessellate (?h.orig)
- 15. Smooth1 (?h.smoothwm)
- 16. Inflate1 (?h.inflated)
- 17. QSphere (?h.qsqhere)
- 18. Automatic Topology Fixer (?h.orig)
- 19 Euler Number
- 20 Smooth2
- 21 Inflate2
- 22. Final Surfs (?h.white,?h.pial)
- 23. Cortical Ribbon Mask
- 24. Spherical Morph
- 25. Spherical Registration
- 26. Spherical Registration
- 27. Map average curvature to subject
- 28. Cortical Parcellation (Labeling)
- 29. Cortical Parcellation Statistics
- 30. Cortical Parcellation mapped to ASeg

recon-all -help

Note: ?h.orig means lh.orig or rh.orig

## Plans

- create a simple interface: to easily submit freesurfer jobs (including file staging) freesurfer jobs (including file staging) create a simple interface: to easily submit
- implement a solution such that user can inspect and modify data produced between inspect and modify data produced between the different processing stages the different processing stages implement a solution such that user can
- create suitable metadata to describe theresults of the processing (AMGA?) results of the processing (AMGA?) - create suitable metadata to describe the
- provide an interface to retrieve data based on metadata search provide an interface to retrieve data based